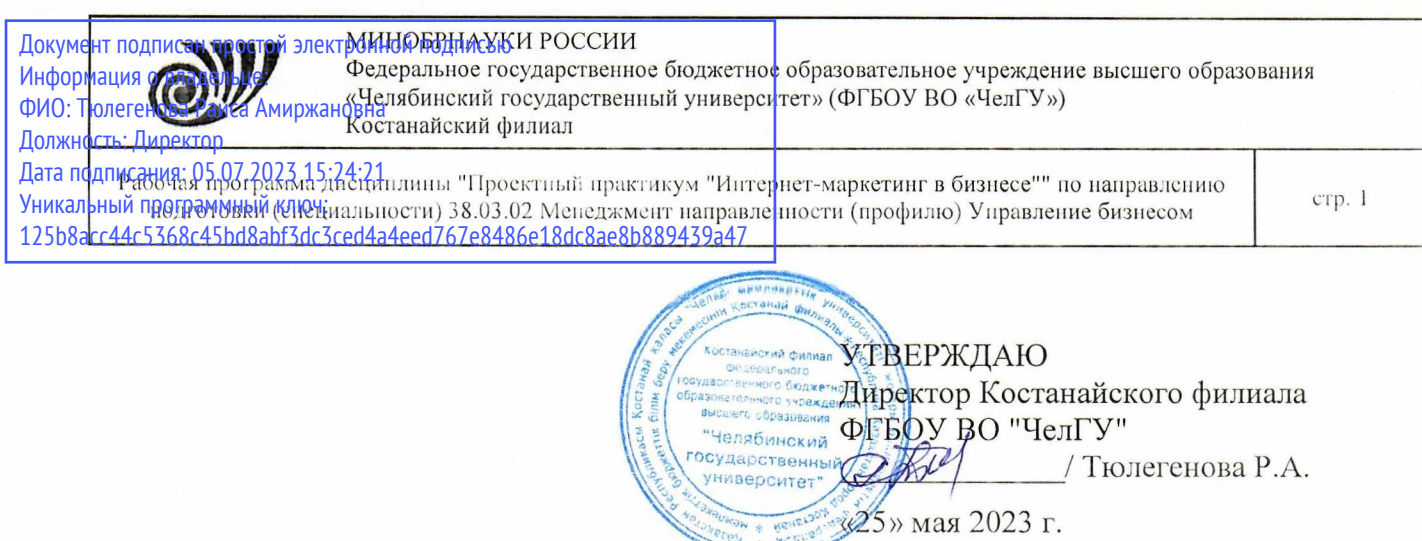

# Рабочая программа дисциплины (модуля) **Проектный практикум "Интернет-маркетинг в бизнесе"**

Направление подготовки (специальность)

**38.03.02 Менеджмент**

Направленность (профиль)

**Управление бизнесом**

Присваиваемая квалификация (степень)

**Бакалавр**

Форма обучения

**очная**

Год набора

2021 **2021, 2022**

Костанай 2023 г.

## **Рабочая программа дисциплины (модуля) одобрена и рекомендована кафедрой**

Кафедра социально-гуманитарных и естественнонаучных дисциплин

Протокол заседания № 10, от «16» мая 2023г.

**Рабочая программа дисциплины (модуля) одобрена и рекомендована учебно-методическим советом Костанайского филиала ФГБОУ ВО "ЧелГУ"**

Протокол заседания № 10, от «18» мая 2023г.

**Рабочая программа дисциплины (модуля) одобрена и рекомендована ученым советом Костанайского филиала ФГБОУ ВО "ЧелГУ"**

Протокол заседания № 10, от «25» мая 2023 г.

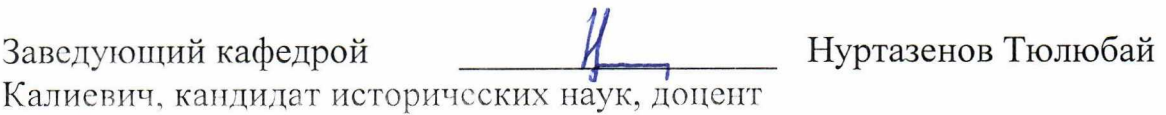

Автор (составитель)\_\_\_\_ и информатики, старший преподаватель, Рак Олеся Валерьевна магистр прикладной математики

Рецензент , Шумейко Татьяна Степановна

кандидат педагогических наук, профессор

## **1 ЦЕЛИ И ЗАДАЧИ ОСВОЕНИЯ ДИСЦИПЛИНЫ (МОДУЛЯ)**

#### **1.1 Цели**

Цели освоения дисциплины: формирование у обучающихся профессиональных компетенций, изучение современных методов маркетинговой деятельности предприятий в условиях нестабильной рыночной конъюнктуры в сети Интернет.

#### **1.2 Задачи**

- изучение сущности, основных принципов и функций Маркетинга в электронном бизнесе;

рассмотрение основных концепций применения маркетинга в сети Интернет;

- исследование маркетинговой среды и ее структуры;

- изучение комплекса Интернет-маркетинга;

- освещение дискуссиями проблем и перспектив развития современного Интернет-маркетинга.

#### **2 МЕСТО ДИСЦИПЛИНЫ (МОДУЛЯ) В СТРУКТУРЕ ОПОП**

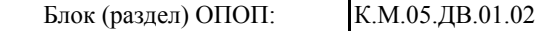

**2.1 Требования к предварительной подготовке обучающегося:**

Предпринимательское дело

Маркетинг

Бренд-менеджмент

**2.2 Дисциплины и практики, для которых освоение данной дисциплины (модуля) необходимо как предшествующее:**

Производственная практика. Преддипломная практика

## **3 КОМПЕТЕНЦИИ ОБУЧАЮЩЕГОСЯ, ФОРМИРУЕМЫЕ В РЕЗУЛЬТАТЕ ОСВОЕНИЯ ДИСЦИПЛИНЫ (МОДУЛЯ)**

#### **ПК-3.1: Разрабатывает и содействует реализации решений в управлении функциональными сферами деятельности организации для достижения согласованности развития бизнеса**

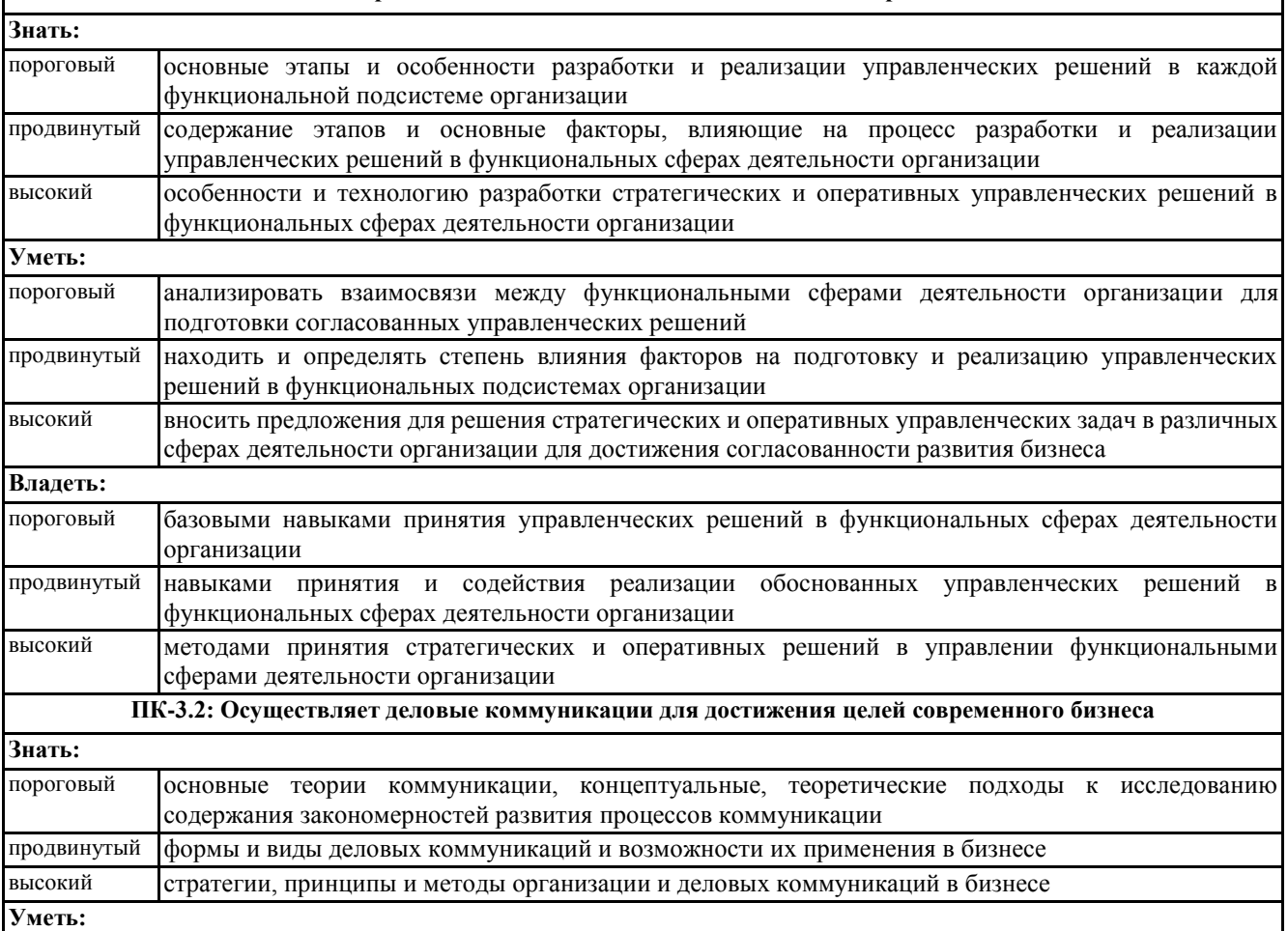

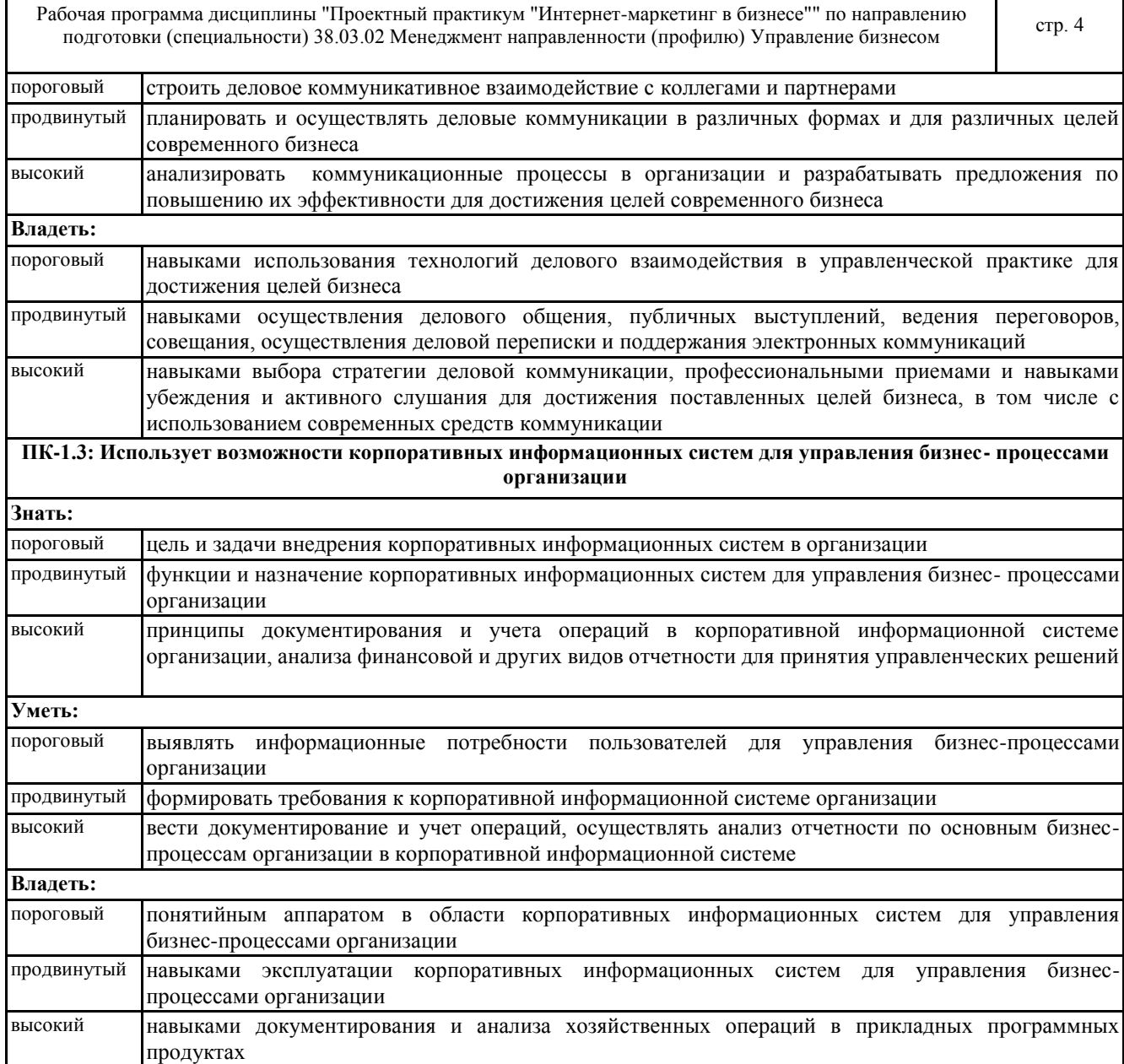

 $\mathsf{l}$ 

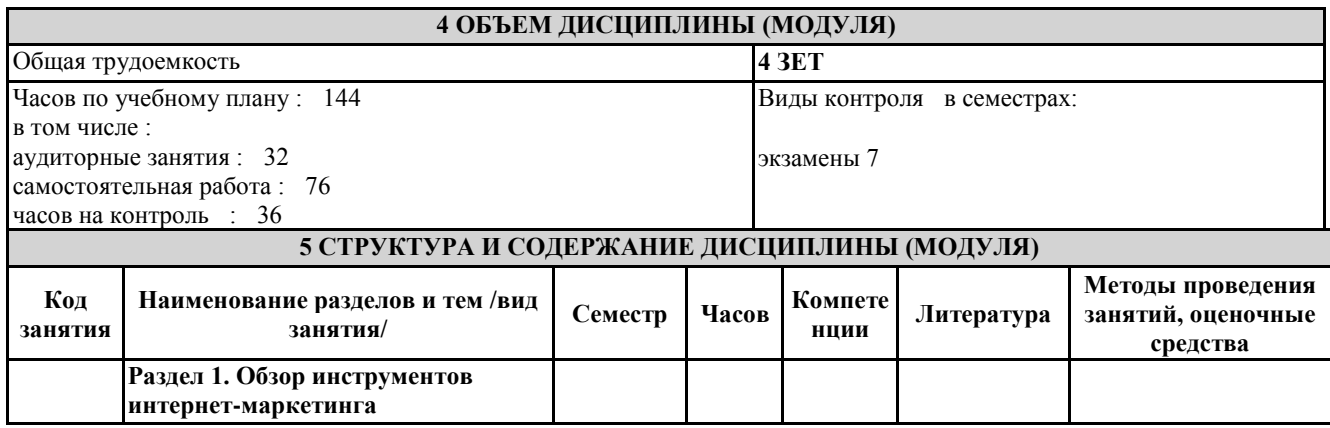

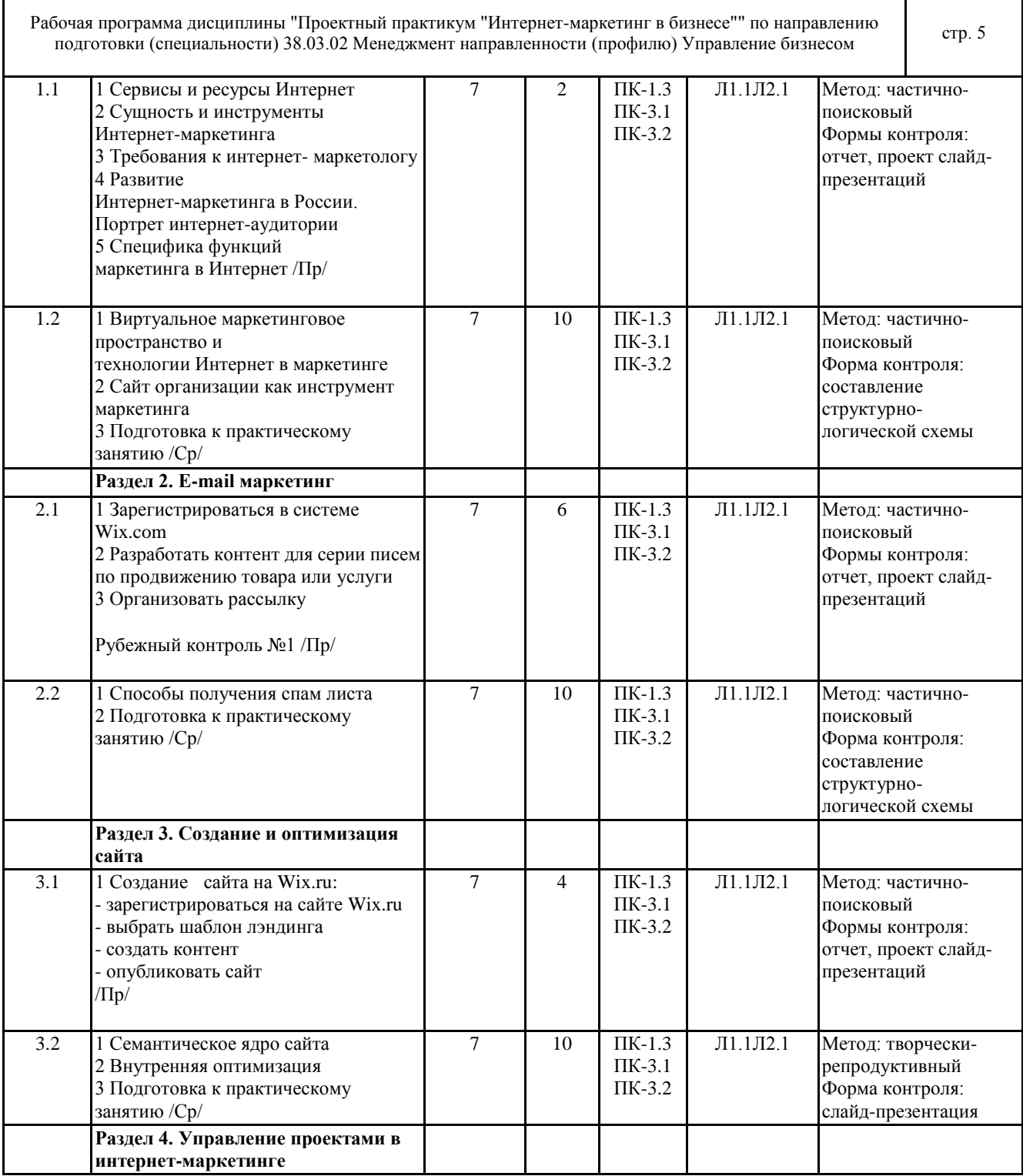

٦

┱

 $\Gamma$ 

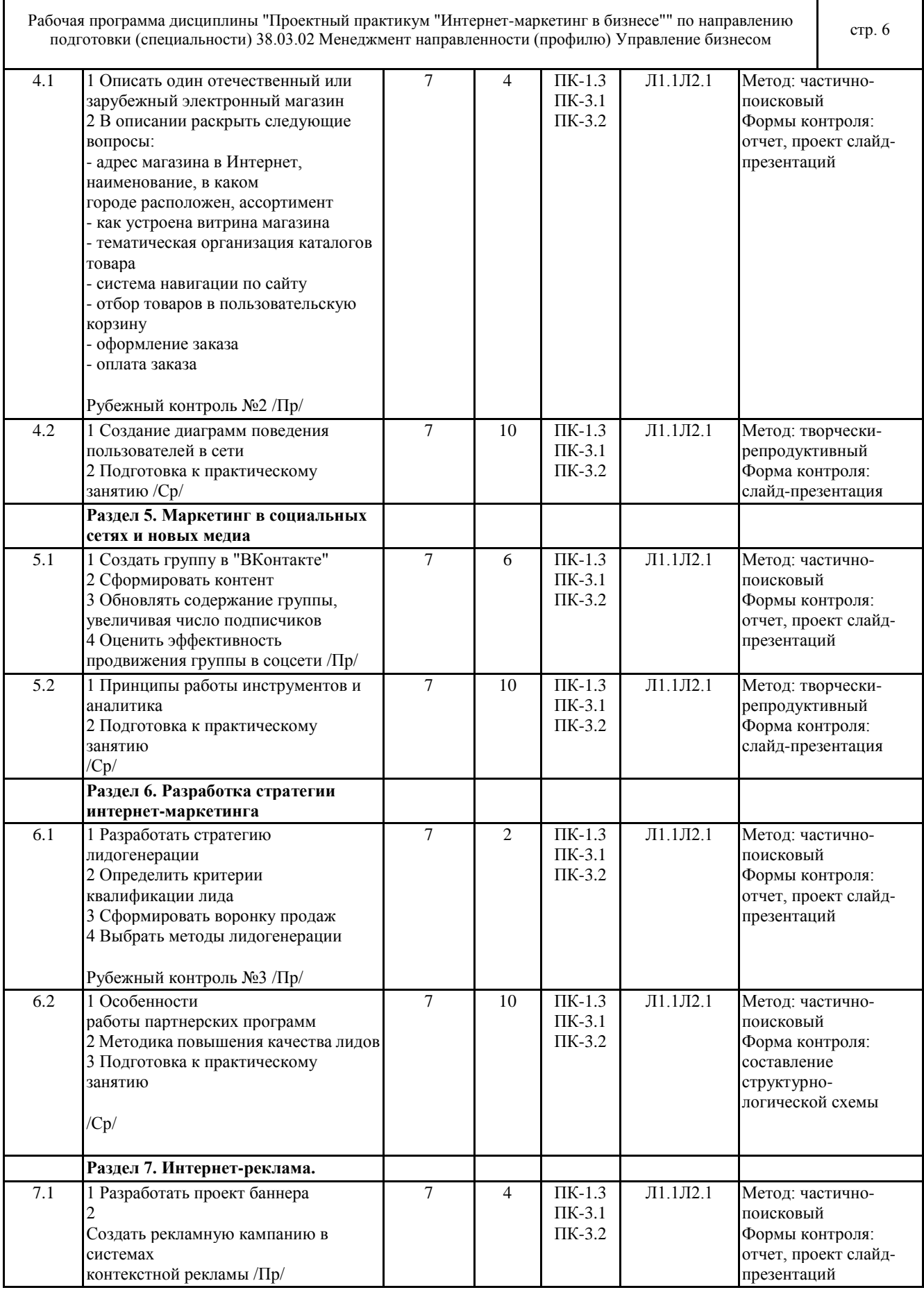

٦

Т

 $\mathbf{r}$ 

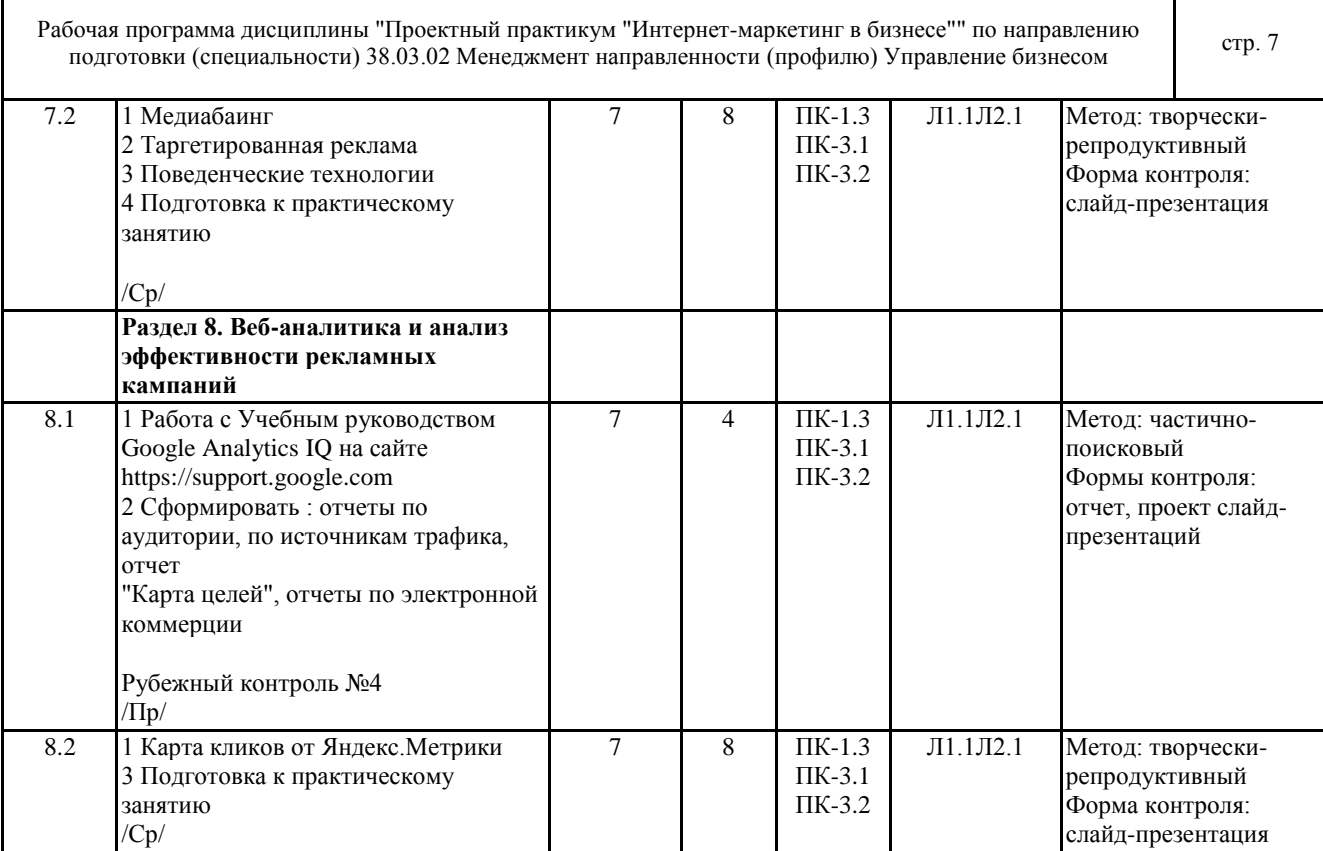

## **6 ФОНД ОЦЕНОЧНЫХ СРЕДСТВ**

#### **6.1 Перечень видов оценочных средств**

Текущий контроль проводится регулярно на занятиях практического типа с целью получения оперативной информации об усвоении учебного материала и диагностики сформированности компетенций. Используемые оценочные средства: собеседование по теме занятий; решение тестовых заданий; доклады и т.п.

Рубежный контроль проводится с целью определения степени сформированности отдельных компетенций обучающихся по завершению освоения очередного раздела (темы) курса в форме комплексной письменной работы.

Промежуточная аттестация по итогам семестра осуществляется по завершению периода обучения с целью определения степени достижения запланированных результатов обучения по дисциплине в форме подведения итогов балльнорейтинговой системы оценивания.

**6.2 Типовые контрольные задания и иные материалы для текущей и рубежной аттестации**

Контрольные вопросы по темам дисциплины:

Тема 1. Обзор инструментов интернет-маркетинга.

1. Сущность лэндинга. Виды и методы создания.

2. Электронная

коммерция бизнес-клиент (В2С).

3. Электронная коммерция бизнес-бизнес (В2В).

Преимущества и недостатки.

4. Модели поведения посетителей сайтов.

5. Технология работы с платежными системами Webmoney, PayCash (Работа в Интернет с электронным кошельком:

получение на кошелек, расчеты с помощью кошелька).

6. Службы Интернет и их характеристика

Тема 2. Разработка стратегии интернет-маркетинга.

1. Понятие и преимущества лидогенерации. Основные понятия.

2. Виды лидов

3. Лидогенерация как бизнес-процесс

4. Методы лидогенерации

5. Маркетинговое обеспечении лидогенерации.

Тема 3. E-mail маркетинг.

1. Разработать информационное письмо для проведения научной конференции,

выставки или другого событийного мероприятия.

2. Осуществить рассылку.

3. Этапы работы оформить в виде презентации в Power Point.

Тема 4. Создание и оптимизация сайта.

1. Используя платформу WordPress создать многостраничный сайт

Рабочая программа дисциплины "Проектный практикум "Интернет-маркетинг в бизнесе"" по направлению подготовки (специальности) 38.03.02 Менеджмент направленности (профилю) Управление бизнесом стр. 8 2. Разработать семантическое ядро и контент. Тема 5. Маркетинг в социальных сетях и новых медиа 1. Зарегистрироваться в одной из социальных сетей 2. Создать сообщество. Подготовить контент 3. Разработать стратегию продвижения группы 4. Разработать рекламную или PR кампанию по продвижения товаров и услуг с использованием месседжеров (WhatsApp, Viber, Facebook Messenger, Telegram, Skype, ICQ, Google Hangouts) 5. Результаты представить в виде презентации в Power Point Тема 6. Управление проектами в интернет-маркетинге. 1. Разработать стратегию создания продающего сайта 2. Рассчитать плановую экономическую эффективность бизнес-идеи 3. Результаты представить в виде отчетов в СППР Project Expert Тема 7. Интернет-реклама. 1. Ознакомиться с возможностями систем контекстной рекламы Яндекс. Директ и Google AdWords 2. Разработать стратегию проведения рекламной кампании в одной из систем. 3. Результаты представить в виде презентации в Power Point Тема 8. Веб-аналитика и анализ эффективности рекламных кампаний 1. Медийная реклама 2. Контекстная реклама 3. Поисковая реклама 4.Геоконтекстная реклама 5.Вирусная реклама 6.Продакт-плейсмент (в онлайн-играх) 7. Реклама в блогах 8. Интерстильная реклама 9. Этапы работы над контекстной рекламной кампанией 10. Оценка эффективности баннерной рекламы 11. Эффективность мероприятий Интернет маркетинга Перечень вопросов для рубежных контролей: 1 Рынок услуг, оказываемых через Интернет. 2 Рыночная и социальная сферы в информационном обществе.

3 Определение цены в сети Интернет.

4 Связи с общественностью в сети Интернет.

5 Генезис модели информационного общества

6 Организация маркетинговых исследований в сети Интернет.

7 Сетевые технологии для решения задач маркетинга.

8 Основные коммерческие системы управления базами данных для решения задач маркетинга.

9 Система распределения в сети Интернет.

10 Защита информационных потоков.

11 Основные направления развития методов обработки и хранения данных.

12 Комплекс электронного маркетинга.

13 Формирование ценовой политики в сети Интернет.

14 Корпоративные информационные системы.

15 Службы Интернета.

16 Лидогенерерация как направление в интернет-маркетинге

17 Виды лидов и способы оплаты

18 Источники лидов

20 Необходимые интернет-сервисы для создания сайта

21 Лидогенерерация как направление в интернет-маркетинге

22 Виды лидов и способы оплаты

23 Обзор и сравнительный анализ инструментов веб-аналитики

24 Виды способов сбора данных

25 Настройка целей и анализ конверсий

Задания для практических занятий, задачи, ситуационные задания по дисциплине:

- Сформировать контент-стратегию для вашего проекта:

- Предварительный анализ контента

- Исследование контента

- Формирование контент-стратегии

- Изучение видов контента

- Управление контентом

- Разработка фирменного стиля статей

- Создание адаптивного и удобного контента

Рабочая программа дисциплины "Проектный практикум "Интернет-маркетинг в бизнесе"" по направлению подготовки (специальности) 38.03.02 Менеджмент направленности (профилю) Управление бизнесом стр. 9 - Разработка редакционного контент-плана - Продвижение и аналитика контента Тестовые задания по дисциплине: 1 Понятие информационных технологий включает: А) Коммуникации и изучения потребителей В) Операционные системы С) Языки программирования и средства разработки приложений D) Детализированные системы Е) Средства программирования приложений 2 Составляющие, развитие и совершенствование которых в наибольшей степени способствуют применению информационных технологий: А) Появление и повсеместное распространение глобальной компьютерной сети Интернет В) Создание аппаратных и программных комплексов, обеспечивших автоматизацию бизнес процессов компаний С) Разделение рынка на сегменты D) Разделение отраслей по классификации Е) Создание автоматизированных комплексов 3 Электронная коммерция включает в себя: А) Обмен информацией В) Проведение маркетинговых исследований С) Проведение сделок при помощи электронных систем D) Проведение исследований сегмента рынка Е) Обмен операционными данными Задания для самостоятельной работы в часы самоподготовки: Задания для самостоятельной работы приведены в разделе СТРУКТУРА И СОДЕРЖАНИЕ ДИСЦИПЛИНЫ (МОДУЛЯ). Полностью оценочные материалы и оценочные средства для проведения текущего и рубежного контролей успеваемости представлены в ФОС по дисциплине. **6.3 Типовые контрольные вопросы и задания для промежуточной аттестации** Для подведения итогов изучения дисциплины используются результаты текущего и рубежного контролей, экзамен. Перечень вопросов к экзамену: 1 E-mail маркетинг. Технология осуществления рассылки. Результат автоматизированных серий писем. 2 Стратегия сегментации в E-mail маркетинге. Экономическая эффективность массовых рассылок 3 Тенденции современного E-mail маркетинга. 4 Модели поведения посетителей сайтов 5 Лидогенерация как бизнес-процесс. Преимущества, основные понятия. 6 Методы лидогенерации. Факторы успеха лидогенерации. 7 Технология работы с платежными системами Webmoney, PayCash (Работа в Интернет с электронным кошельком: получение на кошелек, расчеты с помощью кошелька). 8 Лэндинг. Методы и факторы успеха. 9 Электронная коммерция бизнес-клиент (В2С). 10 Электронная коммерция бизнес-бизнес (В2В). Преимущества и недостатки. 11 Понятие электронного бизнеса. Преимущества электронного бизнеса. Причины перехода в киберпространство. 12 Создание и регистрация сайта.

13 Разработка SEO -friendly сайта.

14 Виды интернет-рекламы.

15 Сервисы контекстной рекламы. Анализ эффективности контекстной рекламы.

16 Медиапланирование в Интернет. Критерии выбора рекламных носителей

17 Оценка эффективности рекламной кампании.

18 SMM. Методы и стратегии.

19 Сравнительная характеристика социальных сетей в Рунете. Особенности продвижения в социальных сетях.

20 PR в интернет.

21 Модели электронного бизнеса и их характеристика.

22 Сущность и функции браузера. Сравнение популярных браузеров.

23 Требования к Интернет-магазину. Обработка заказа. Управление магазином.

24 Партнерский маркетинг. Партнерские программы, виды, поиск, управление

25 SEO. Алгоритм работы поисковой системы. Основные понятия.

26 Внутренняя оптимизация сайта.

27 Службы Интернет и их характеристика

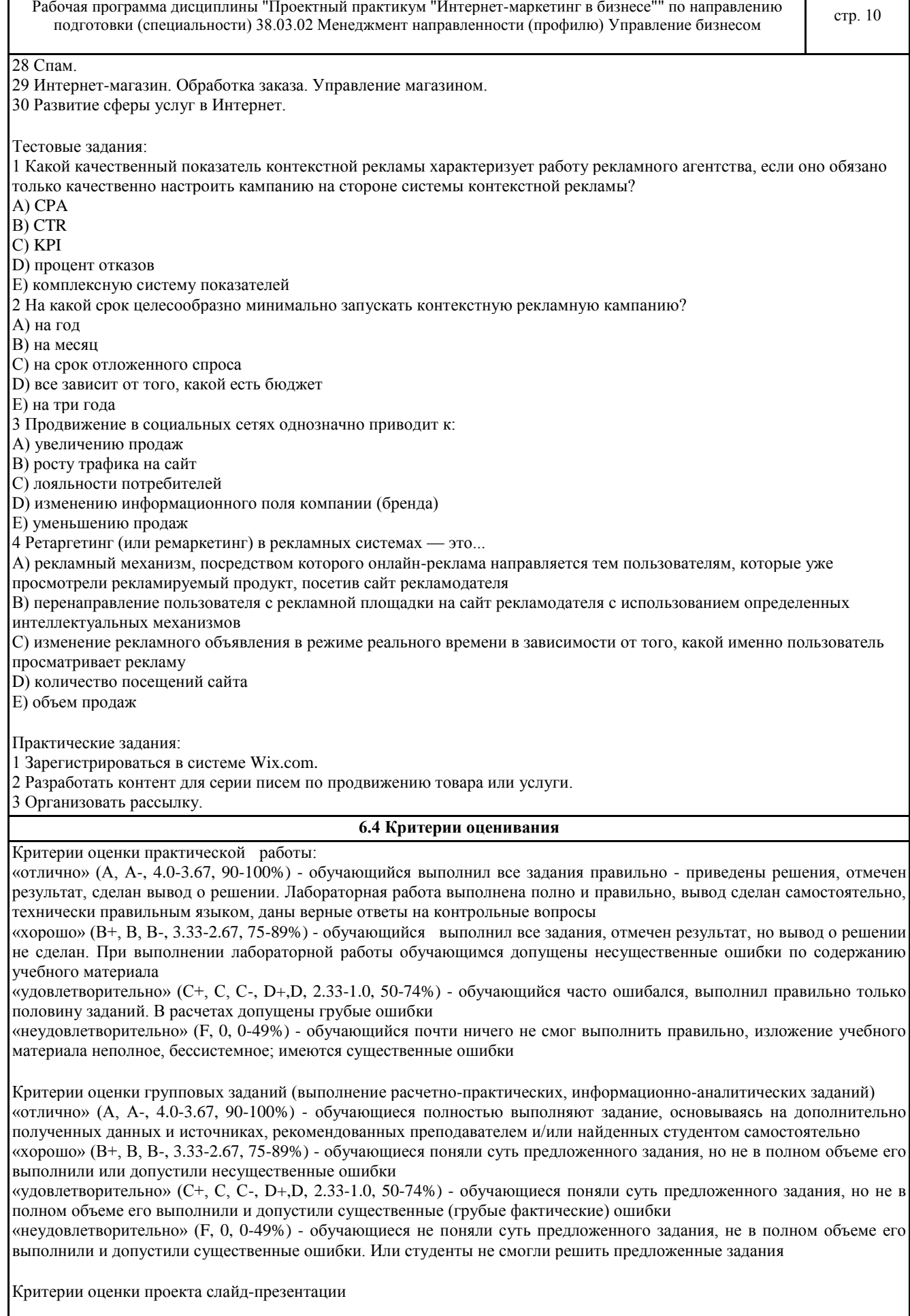

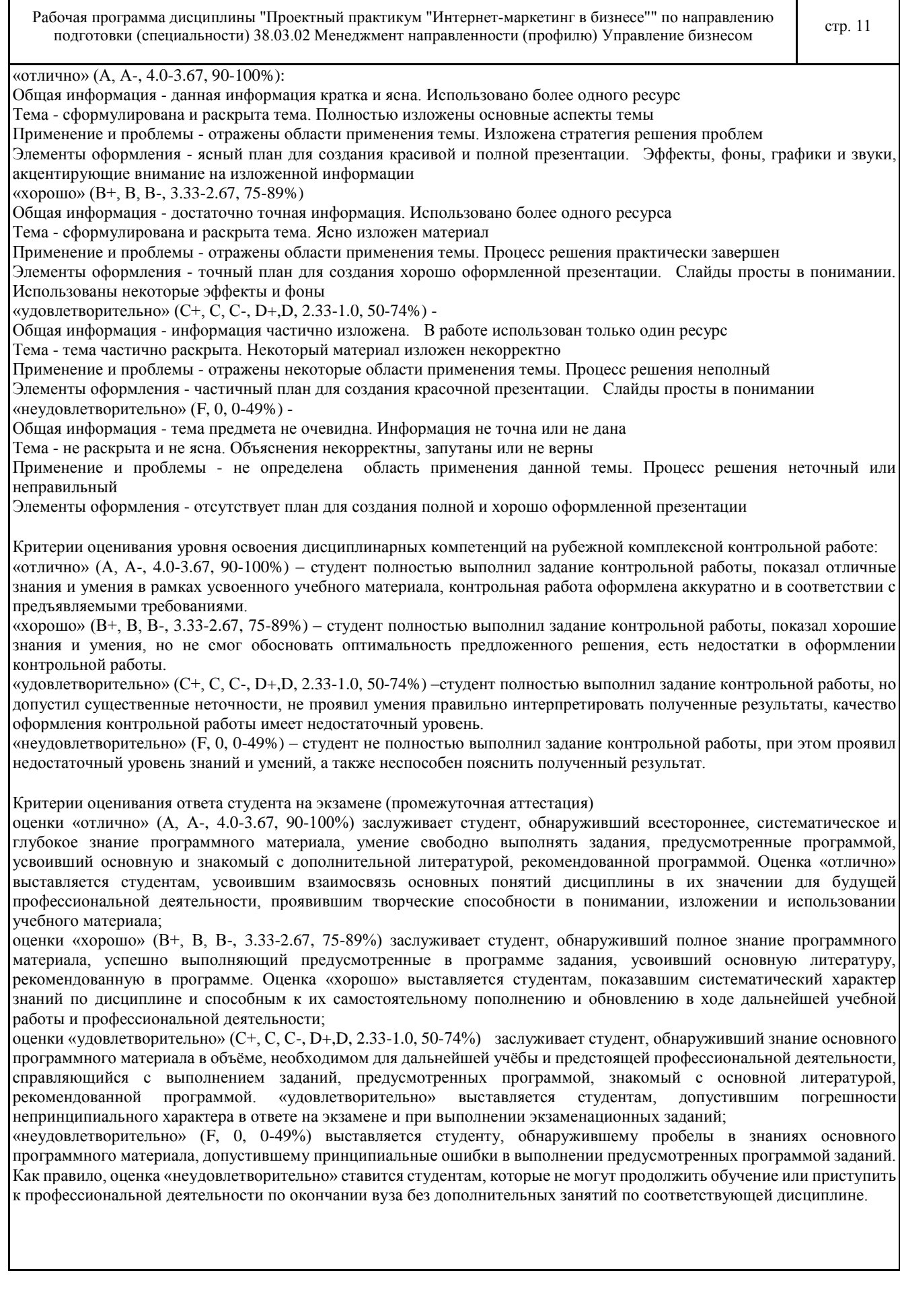

Τ

Г

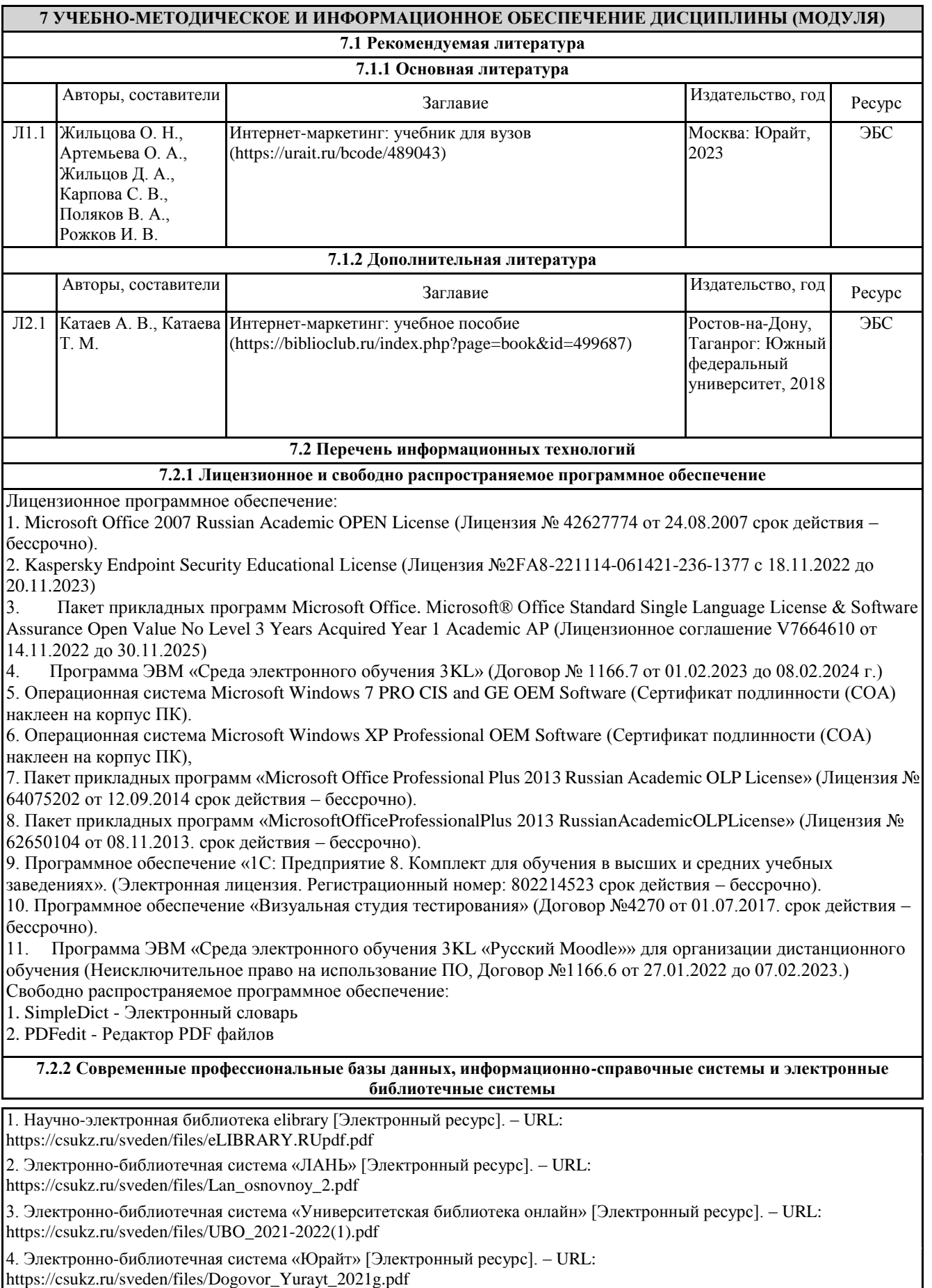

<sup>©</sup> Костанайский филиал ФГБОУ ВО «ЧелГУ»

Рабочая программа дисциплины "Проектный практикум "Интернет-маркетинг в бизнесе"" по направлению подготовки (специальности) 38.03.02 Менеджмент направленности (профилю) Управление бизнесом стр. 13<br>подготовки (специальности) 38.03.02 Менеджмент направленности (профилю) Управление бизнесом

## **8 МАТЕРИАЛЬНО-ТЕХНИЧЕСКОЕ ОБЕСПЕЧЕНИЕ ДИСЦИПЛИНЫ (МОДУЛЯ)**

Помещения для проведения занятий лекционного типа:

Учебная аудитория № 408.

Количество посадочных мест – 48.

Учебное оборудование: рабочее место преподавателя, доска магнитно-меловая, учебная парта – 24, стулья –48, трибуна для выступления.

Технические средства обучения: Мультимедийный проектор – EpsonEB-X8, проекционный экран MemorySpecialist (моторизованный), ноутбук Toshiba A300-14T (Intel® Core ™ 2Duo 2.10GHz/1Gb/250Gb. Выход в интернет, в том числе черезwi-fi. Обеспечен доступ к информационным ресурсам в сети «Интернет» и электронной информационной образовательной среде филиала.

Наборы демонстрационного оборудования и учебно-наглядных пособий: тематические стенды – 11, слайд- презентации по темам дисциплины – 20.

Помещения для проведения практических, семинарских занятий, текущего контроля, групповых и индивидуальных консультаций, промежуточной, рубежной аттестаций:

Учебная аудитория (мультимедийный компьютерный кабинет) № 318.

Количество посадочных мест – 25.

Учебное оборудование: рабочее место преподавателя, оборудованное компьютером, доска магнитно-маркерная, учебная мебель, круглый стол.

Технические средства обучения: компьютеры (25) в комплекте (системный блок, монитор, клавиатура, мышь, ИБП), мультимедийный проектор Epson, экран для проектора (моторизованный), активная акустическая система Microlab, оснащенные доступом к информационным ресурсам в сети «Интернет» и электронной информационной образовательной среде филиала.

Наборы демонстрационного оборудования и учебно-наглядных пособий: информационные тематические стенды – 7.

Помещения для самостоятельной работы:

Учебная аудитория для самостоятельной работы, для выполнения курсовых работ № 404.

Количество посадочных мест – 24, из них 10 посадочных мест оснащены ноутбуками.

Учебное оборудование: рабочее место преподавателя, оборудованное компьютером, доска магнитно-меловая, учебная парта – 12; стулья – 24.

Технические средства обучения: ноутбуки (10). Выход в интернет, в том числе черезwi-fi. Обеспечен доступ к информационным ресурсам в сети «Интернет» и электронной информационной образовательной среде филиала.

Наборы демонстрационного оборудования и учебно-наглядных пособий: тематические стенды – 6.

Учебная аудитория для самостоятельной работы № 410.

Количество посадочных мест – 20, из них 10 посадочных мест оснащены компьютерами.

Учебное оборудование: рабочее место преподавателя, оборудованное компьютером, доска маркерная, учебная парта – 10, стулья – 10.

Технические средства обучения: компьютеры (10) в комплекте (системный блок, монитор, клавиатура, мышь, ИБП). Выход в интернет, в том числе через wi-fi. Обеспечен доступ к информационным ресурсам в сети «Интернет» и электронной информационной образовательной среде филиала.

Учебная аудитория (компьютерный класс) № 300.

Количество посадочных мест – 20, из них 20 посадочных мест оснащены компьютерами.

Учебное оборудование: рабочее место преподавателя, оборудованное компьютером, доска маркерная, учебная мебель.

Технические средства обучения: компьютеры (20) в комплекте (системный блок, монитор, клавиатура, мышь, ИБП). Аудитория обеспечена доступом к информационным ресурсам в сети «Интернет» и электронной информационной образовательной среде филиала.

Лаборатория экономики и управления № 420.

Количество посадочных мест – 20.

Учебное оборудование: рабочее место преподавателя, оборудованное компьютером, учебная мебель.

Технические средства обучения: компьютеры в комплекте (системный блок, монитор, клавиатура, мышь, ИБП), мультимедийный проектор Epson, документ-камера Epson. Аудитория обеспечена доступом к информационным ресурсам в сети «Интернет» и электронной информационной образовательной среде филиала.

Библиотека (читальный зал)

Количество посадочных мест – 100, из них 10 посадочных мест оснащены компьютерами.

Рабочая программа дисциплины "Проектный практикум "Интернет-маркетинг в бизнесе"" по направлению подготовки (специальности) 38.03.02 Менеджмент направленности (профилю) Управление бизнесом стр. 14

Учебное оборудование: картотека, полки, стеллажи, учебная мебель, круглый стол.

Технические средства обучения – компьютеры (10) в комплекте (системный блок, монитор, клавиатура, мышь, ИБП), телевизор, мониторы (для круглого стола), книги электроннные PocketBook614, оснащенные доступом к информационным ресурсам в сети «Интернет», электронной информационной образовательной среде филиала.

Наборы демонстрационного оборудования и учебно-наглядных пособий: шкаф-стеллаж – 2, выставка – 2, выставка-витрина – 2, стенд – 2, стеллаж демонстрационный – 1, тематические полки – 6.

Специальные помещения для хранения и профилактического обслуживания учебного оборудования

Специальное помещение для хранения и профилактического обслуживания учебного оборудования № 309

Оборудование: стол для профилактики учебного оборудования, стул, стеллаж для запасных частей компьютеров и офисной техники, воздушный компрессор, паяльная станция, пылесос, стенд для тестирования компьютерных комплектующих, лампы.

Специальное помещение для хранения и профилактического обслуживания учебного оборудования №316

Оборудование: стол для профилактики учебного оборудования, стул, шкаф для хранения учебного оборудования; ассортимент отверток, кисточек, мини-мультиметр, дополнительные USB Flash накопители, сумка для CD/DVD дисков.

Специальное помещение для хранения и профилактического обслуживания учебного оборудования № 24

Оборудование: столярный станок, электролобзик, шуруповёрт, электродрель, электрозамеряющие приборы, стол для профилактики учебного оборудования, стул, стеллажи для хранения

Специальное помещение для хранения и профилактического обслуживания учебного оборудования №14 в спорткомплексе

Оборудование: стеллаж, шкаф-стеллаж, сейф металлический, винтовки, стрелковый электронный тренажер, ракетки теннисные, корзина для мячей, ковровые дорожки, стол для настольного тенниса, мячи теннисные, мячи баскетбольные, мячи волейбольные, мячи футзальные соревновательные, мячи футзальные тренировочные.

#### **9 МЕТОДИЧЕСКИЕ УКАЗАНИЯ ДЛЯ ОБУЧАЮЩИХСЯ ПО ОСВОЕНИЮ ДИСЦИПЛИНЫ (МОДУЛЯ)**

Подготовка к практическим работам – это вид самостоятельной работы обучающихся по закреплению полученных знаний и систематизации информации, которая оформляется в виде отчетов по практическим работам и ответов на контрольные вопросы. Срок выполнения – день проведения практическим работы по изученной теме.

Процесс подготовки к практическим работам включает изучение нормативных документов, обязательной и дополнительной литературы по рассматриваемому вопросу. Прежде чем приступить к выполнению практической работы студенту необходимо обратить особое внимание на цели и задачи практической работы, изучить соответствующие методические материалы.

Рекомендации по выполнению практической работы:

- изучение теоретического материала по теме работы (по вопросам изучаемой темы);

- выполнение необходимых расчетов;

- оформление отчета с заполнением необходимых таблиц, построением графиков, подготовкой выводов по проделанным расчетам;

- подготовка к защите отчета – по каждой практической работе проводится контроль: проверяется содержание отчета, проверяется усвоение теоретического материала.

Отчет по выполненной практической работе должен содержать:

-тему работы;

-цель работы;

-схема;

-таблицы результатов измерений и расчетов;

-расчетная, графическая или расчетно-графическая части, содержащие формулы, графики, диаграммы и т.д.;

-вывод с заключением о проделанной работе.

Для расширения знаний по дисциплине рекомендуется использовать Интернет-ресурсы: проводить поиск в различных поисковых системах, таких как www.rambler.ru, www.yandex.ru, www.google.ru, www.yahoo.ru и использовать материалы сайтов, рекомендованных преподавателем на лекционных занятиях.

Самостоятельная работа обучающихся направлена на самостоятельное изучение отдельных вопросов тем учебной дисциплины. Самостоятельная работа является обязательной для каждого студента, ее объем по дисциплине определяется учебным планом. При самостоятельной работе обучающийся взаимодействует с рекомендованными материалами при минимальном участии преподавателя. Вопросы, не рассмотренные на лекциях и практических занятиях, должны быть изучены студентами в ходе самостоятельной работы. Контроль самостоятельной работы студентов над учебной программой курса осуществляется в ходе занятий методом устного опроса или посредством тестирования. В ходе самостоятельной работы каждый студент обязан прочитать основную и по возможности дополнительную литературу по изучаемой теме, дополнить конспекты лекций недостающим материалом, выписками из

Рабочая программа дисциплины "Проектный практикум "Интернет-маркетинг в бизнесе"" по направлению подготовки (специальности) 38.03.02 Менеджмент направленности (профилю) Управление бизнесом стр. 15

рекомендованных первоисточников. Для успешной подготовки к занятиям практического типа по дисциплине необходимо тщательно отбирать материал для раскрытия вопросов тем. Для реализации принципа индивидуального подхода на занятиях предлагаются учебно-ролевые игры, кейс-задания, выполнение проектов слайд-презентаций, рассматриваются и одобряются авторские подходы к их реализации.

Методические указания по подготовке доклада к защите отчета по практической работе, проекта слайд- презентации.

1. Доклад - это сообщение по заданной теме, с целью внести знания из дополнительной литературы, систематизировать материл, проиллюстрировать примерами, развивать навыки самостоятельной работы с научной литературой, познавательный интерес к научному познанию.

2.Тема доклада должна быть согласованна с преподавателем и соответствовать теме занятия.

3. Материалы при его подготовке должны соответствовать научно-методическим требованиям ВУЗа и быть указаны в докладе.

4. Необходимо соблюдать регламент, оговоренный при получении задания.

5. Иллюстрации должны быть достаточными, но не чрезмерными.

6. Работа студента над докладом-презентацией включает отработку навыков ораторства и умения организовать и проводить диспут.

7.Студент в ходе работы по презентации доклада, отрабатывает умение ориентироваться в материале и отвечать на дополнительные вопросы слушателей.

8.Студент в ходе работы по презентации доклада, отрабатывает умение самостоятельно обобщить материал и сделать выводы в заключении.

9.Докладом также может стать презентация реферата студента, соответствующая теме занятия.

10.Студент обязан подготовить и выступить с докладом в строго отведенное время преподавателем, и в срок.

Методические указания к составлению слайд-презентации

Презентации рассматриваются как вспомогательное дидактическое средство обучения, используемое студентом на семинаре в качестве основного теоретического материала или комментария, дополнений и объяснений. Под электронной презентацией понимается логически связанная последовательность слайдов, объединенных одной тематикой и общими принципами оформления. При создании презентаций для сопровождения занятий необходимо придерживаться следующих правил:

- на титульном листе располагается название дисциплины, тема семинарского занятия, фамилия и инициалы студента, контактная информация.

- презентации докладов рекомендуется готовить в программе PowerPoint.

- на отдельном слайде приводится план выступления.

- оформление слайдов производится в едином формате, стиле и цветовой гамме, при условии, что педагогическая технология не требует иного.

Необходимо оформлять колонтитулы слайд-конспекта: дату и номер слайда. Можно использовать анимацию, иллюстрации, видеофрагменты.

Желательно в презентации использовать гиперссылки.

Презентация должна заканчиваться итоговым слайдом, на котором помещаются основные выводы, список используемой литературы.

Методические указания к составлению структурно-логических схем:

- число элементов должно быть небольшим

- информация, содержащаяся в каждом элементе, должна легко усваиваться даже при кратковременном восприятии;

- связи между элементами должны адекватно отражать объективно существующие связи явлений природы или их отдельных сторон

- основные понятия содержания (объекты) должны быть выделены (курсив, подчеркивание и т. п.)

- элементы информации должны быть очерчены (взяты в рамку)

- логически связанные ячейки информации соединяются стрелками

- стрелки между элементами информации не пересекаются

- материал излагается кратко и четко, по принципу: минимум слов - максимум информации

## РЕЦЕНЗИЯ

## на рабочую программу дисциплины

«Проектный практикум "Интернет-маркетинг в бизнесе"»,

разработанную Рак Олесей Валерьевной, старшим преподавателем

кафедры социально-гуманитарных и естественнонаучных дисциплин Костанайского филиала ФГБОУ ВО «Челябинский государственный университет», реализуемую в соответствии с требованиями ФГОС ВО по основной профессиональной образовательной программы высшего образования «Управление бизнесом»

направления подготовки 38.03.02 Менеджмент.

Рабочая программа дисциплины «Проектный практикум "Интернет-маркетинг в бизнесе"» предназначена для реализации государственных требований к уровню подготовки бакалавров, установленных Федеральным законом «Об образовании в РФ» от 29 декабря 2012 г. №273-ФЗ, Порядком организации и осуществления образовательной деятельности по образовательным программам высшего образования – программам бакалавриата, программам специалитета, программам магистратуры, утвержденного приказом Минобрнауки России от 06 апреля 2021 г. №245 и федеральным государственным образовательнымстандартом высшего образования по направлению подготовки 38.03.02 Менеджмент, утвержденного приказом Минобрнауки России от 12 августа 2020 г. № 970.

Структура рабочей программы дисциплины «Проектный практикум "Интернетмаркетинг в бизнесе"», представленной на рецензирование, соответствует требованиям к разработке рабочих программ и содержит следующие элементы: титульный лист, характеристика и назначение дисциплины, место дисциплины в структуре основной профессиональной образовательной программы, перечень планируемых результатов обучения по дисциплине; объем дисциплины в зачетных единицах с указанием академических часов, выделенных на контактную и самостоятельную работу со студентом; тематический план и содержание дисциплины; перечень основной и дополнительной литературы, ресурсов информационно-телекоммуникационной сети «Интернет», информационных технологий, программных средств, используемых в учебном процессе; фонд оценочных средств; методические указания обучающимся по освоению дисциплины; материально-техническая база, необходимая для осуществления учебных занятий по дисциплине, в том числе набор демонстрационного оборудования и материалов для проведения лекционных и практических занятий. Рабочая программа дисциплины ориентирована на инклюзивное обучение студентов.

Программа сформирована последовательно, логически верно, что позволяет обеспечить необходимый уровень усвоения общекультурных, общепрофессиональных и профессиональных компетенций*.* Автором программы указаны различные формы учебной работы (лекции, практические занятия), а также виды самостоятельной работы студентов с расчетом часов и рейтинга по каждому виду учебной деятельности. Помимо традиционных методов проведения занятий, предусмотрено использование активных методов обучения.

Учитывая вышеизложенное, рабочая программа дисциплины «Проектный практикум "Интернет-маркетинг в бизнесе"» может быть использована для методического обеспечения учебного процесса в рамках основной профессиональной образовательной программы высшего образования «Управление бизнесом» по направлению подготовки 38.03.02 Менеджмент.

Рецензент, профессор кафедры информатики Костанайского регионального университета им. А. Байтурсынова Т.С. Шумейко

Ulyweiko T.C Полнись заверяю. Marina (подпись) mamem omgeva Kreapol  $(D)$ КАДР БӨЛІМІ ОТДЕЛ **КАДРОВ**